## Package 'RDataCanvas'

August 29, 2016

Type Package

Title Basic Runtime Support for Datacanvas.io

Version 0.1

Description Provides basic functionalities for writing a module for http://datacanvas.io. The http://datacanvas.io is a big data analytics platform that helps data scientists to build, manage and share data pipelines.

**Depends** R  $(>= 3.0.0)$ 

License BSD\_3\_clause + file LICENSE

URL <https://github.com/DataCanvasIO/RDataCanvas>

BugReports <https://github.com/DataCanvasIO/RDataCanvas/issues>

LazyData true Imports jsonlite Suggests testthat Author Xiaolin Zhang [aut, cre]

Maintainer Xiaolin Zhang <leoncamel@gmail.com>

NeedsCompilation no

Repository CRAN

Date/Publication 2014-12-09 08:43:09

### R topics documented:

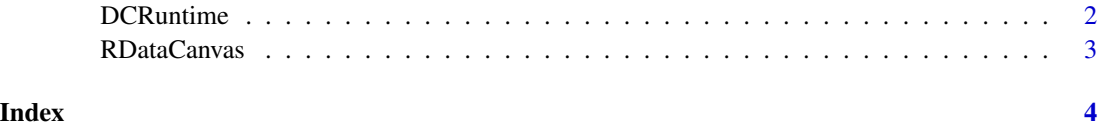

<span id="page-1-0"></span>DCRuntime DCRuntime *will parse and extract Input/Output/Paramter, and return in S3 object.*

#### Description

This function will create a runtime object(in S3) for module. In order to create a DCRuntime object, we should provide the following items:

*spec.json* which defines the inputs/outputs/parameters of the module.

*zetrt.json* the parameters at runtime.

*arguments* the arguments from command line. In the format, like "A=1".

#### Usage

DCRuntime(spec\_json = "spec.json", zetrt\_json = NULL, args = NULL)

#### Arguments

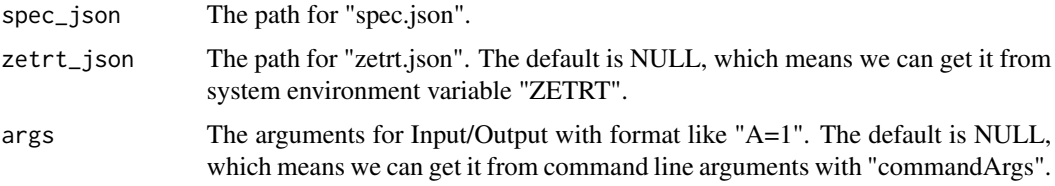

#### Value

A S3 object.

#### See Also

See [Screwjack](http://screwjack.readthedocs.org/en/latest/) about howto create a module.

#### Examples

```
## Not run: example to use DCRuntime
rt <- DCRuntime(spec_json = "/your_path/spec.json",
                     zetrt_json = "/some_path/zetrt.json")
# Use "rt" like this:
rt$Output$o1$Val
rt$Input$i1$Val
rt$Param$P1$Val
```
## End(Not run)

<span id="page-2-0"></span>RDataCanvas *RDataCanvas.*

#### Description

RDataCanvas.

# <span id="page-3-0"></span>Index

DCRuntime, [2](#page-1-0)

RDataCanvas, [3](#page-2-0) RDataCanvas-package *(*RDataCanvas*)*, [3](#page-2-0)